# $\ensuremath{\mathbf{F}}$ EUILLE D'EXERCICES - ALGORITHMIQUE NUMÉRIQUE<br/> $^1$

### EXERCICE 1

Ecrire une fonction polynome permettant de calculer

$$
y = \sum_{i=1}^{n} a_i x^i.
$$

## EXERCICE 2

Ecrire une fonction PM permettant de calculer

$$
y = \prod_{k=0}^{m} c_k \sin(x^k)
$$

### EXERCICE 3

Ecrire les fonctions PS et SP permettant de calculer respectivement

$$
y = \prod_{i=1}^{m} a_i \sum_{j=0}^{n} b_j \sin((2j\pi/n)x^i)
$$

$$
y = \sum_{i=0}^{m} a_i \prod_{j=1}^{n} b_j \sin((2j\pi/n)x^i)
$$

et

#### EXERCICE 4

On veut calculer

$$
I = \prod_{k=0}^{n} \left( \alpha_k \sum_{i=1}^{p} \cos(\frac{2\pi}{k+i}x) + \beta_k \sum_{\substack{i \neq k \\ i = 0}}^{q} \prod_{\substack{j \neq i \\ j = 0}}^{q} \frac{x - x_j}{x_i - x_j} \right)
$$

Q. 1 Quelles sont les données minimales permettant de calculer I

Q. 2 Ecrire en langage algorithmique la fonction calculI permettant de calculer I

### EXERCICE 5

On dispose d'un quadrillage quelconque généré par la fonction quadrillage(imin,imax,jmin,jmax) dont voici un exemple d'utilisation

<sup>1</sup>L'énoncé des 4 premiers exercices est intentionnellement imprécis!

#### Quadrillage(−1,10,−3,15)

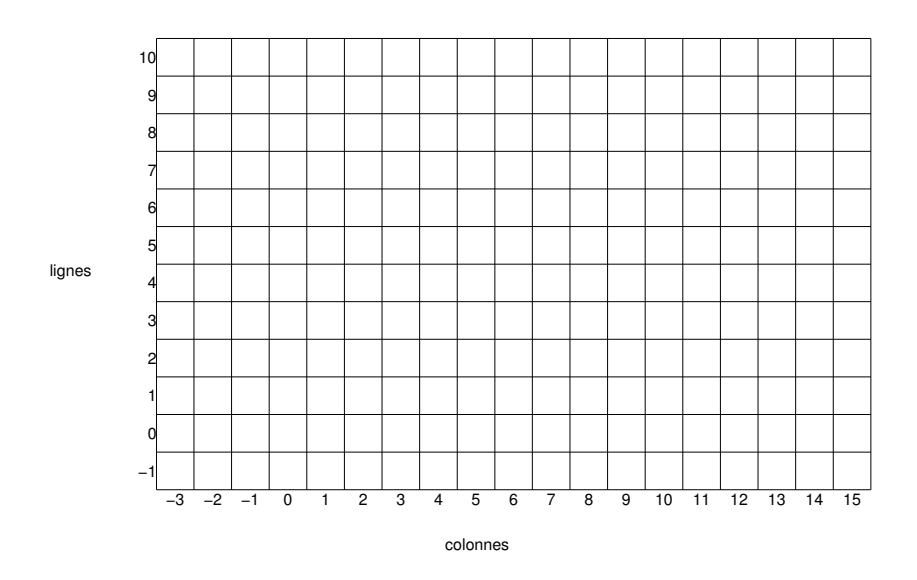

On dispose de plus d'une fonction  $black(i,j)$  qui dessine un pavé noir en ligne i et colonne j d'un quadrillage. Q. 1 Ecrire une fonction Damier permettant de créer un damier quelconque sachant que le pavé en bas à gauche d'un quadrillage est noir. Voici une représentation pour le quadrillage précédent :

Damier(−1,10,−3,15)

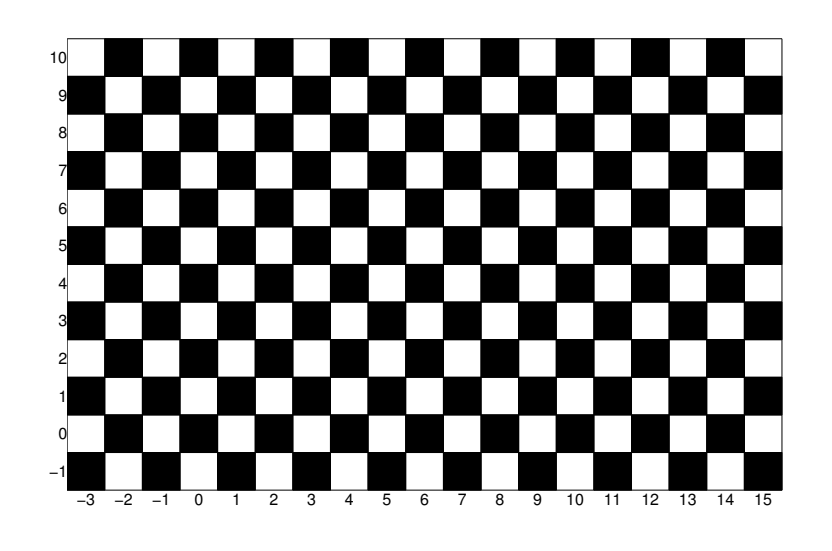

EXERCICE 6

'

Q. 1 Ecrire la fonction Mosaique55(n,m) permettant de créer une mosaïque sur le quadrillage Quadrillage(1,n,1,m) sachant que la case de position  $(n, 1)$  est noire. Voici deux exemples d'utilisation de cette fonction:

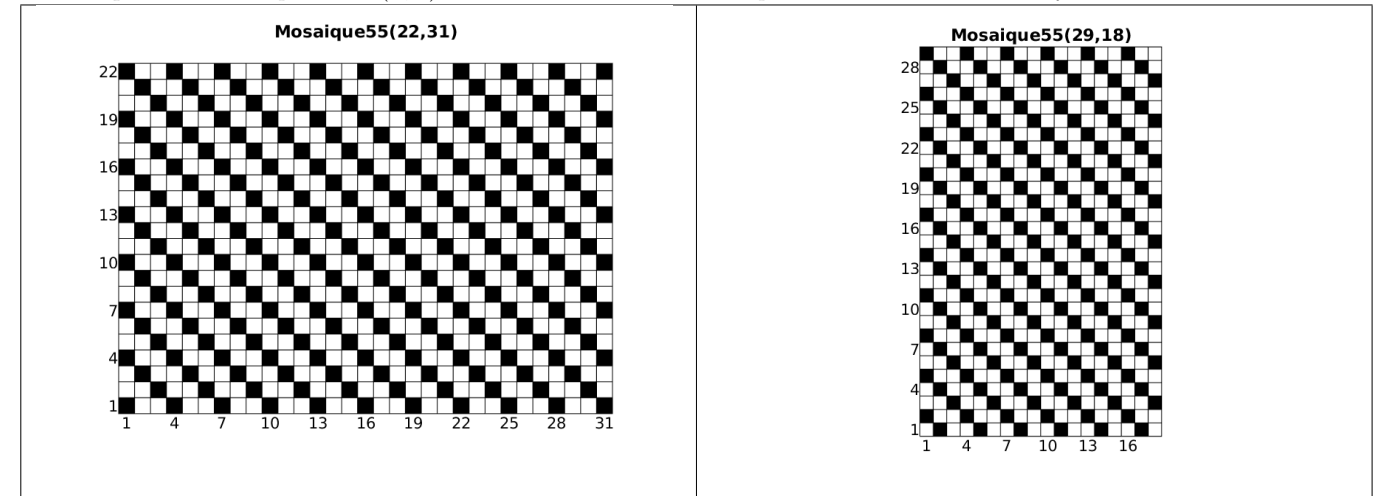

#### EXERCICE 7

**Q.** 1 Ecrire la fonction Mosaique24(n) permettant de créer une mosaïque sur le quadrillage Quadrillage $(1,n,1,n)$ sachant que la ligne 1 est composée de la séquence noir,blanc,blanc,blanc,blanc,blanc,blanc, ... Voici deux exemples d'utilisation de cette fonction:

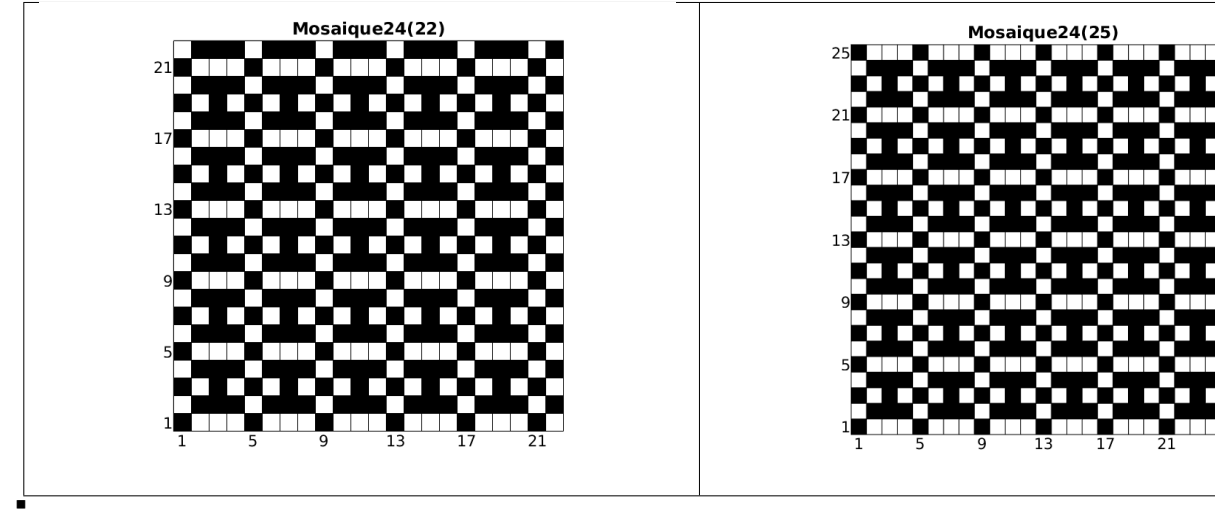

### EXERCICE 8

**Q.** 1 Ecrire une fonction DisReg permettant de d'obtenir une discrétisation régulière de l'intervalle [a, b]  $(a < b)$  en  $n + 1$  points.

Soient  $A = (x_A, y_A)$  et  $B = (x_B, y_B)$  deux points du plan tels que  $x_A < x_B$  et  $y_A < y_B$ . Ces deux points permettent de définir le rectangle de sommets A,  $(x_B, y_A)$ , B et  $(x_A, y_B)$ .

On suppose que pour tracer un trait entre les points A et B, on dispose de la commande plot $([x_A, x_B], [y_A, y_B])$ .

Q. 2 Ecrire une fonction exo21 de paramètres A, B et n permettant de

' représenter les bords du rectangle,

'

 $\bullet$  relier les points des bords gauche et droit, dont les ordonnées sont une discrétisation régulière en  $n + 1$  points, et passant par le centre de symétrie du rectangle.

Deux exemples d'utilisation de cette fonction sont donnés ci-dessous :

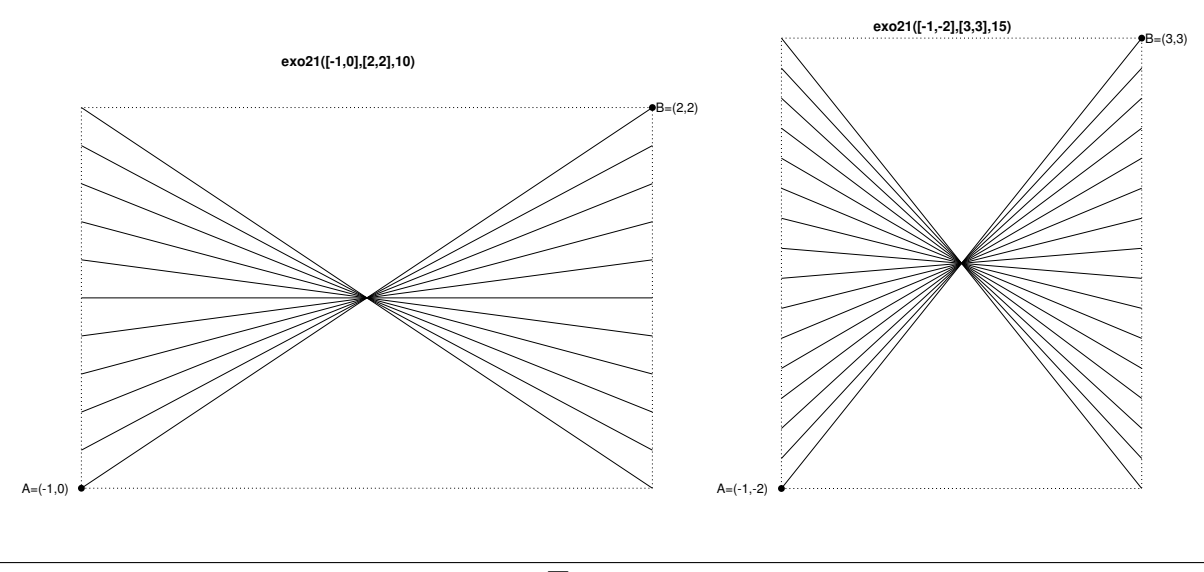

EXERCICE 9

'

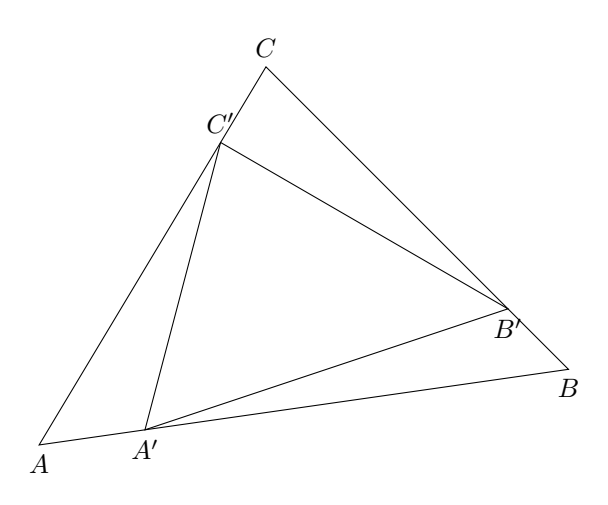

Soit  $T$  un triangle de sommets  $A, B$  et  $C$ . A partir de ce triangle on peut construire un nouveau triangle de sommets  $A'$ ,  $B'$  et  $C'$  vérifiant

$$
\overrightarrow{AA'} = x\overrightarrow{AB}
$$

$$
\overrightarrow{BB'} = x\overrightarrow{BC}
$$

$$
\overrightarrow{CC'} = x\overrightarrow{CA}
$$

avec  $x$  un réel compris strictement entre  $0$  et 1.

L'objectif est, pour un  $x$  fixé, d'itérer  $n$  fois ce processus de construction en partant à chaque itération du dernier triangle construit et de représenter l'ensemble des triangles.

**Q.** 1 Ecrire une fonction **Algorithmique triangles** permettant à partir des trois sommets  $A, B, C$  d'un triangle initial quelconque non réduit à une droite ou à un point, de représenter ce triangle ainsi que les n triangles obtenus par le processus de construction décrit ci-dessus avec un x donné dans [0,1]. On dispose pour celà de la fonction  $plot(Ix_A, x_B], [y_A, y_B])$  permettant de tracer le segment [A, B] du plan avec  $A = (x_A, y_A)$  et  $B = (x_B, y_B)$ . Voici deux exemples d'utilisation de cette fonction:

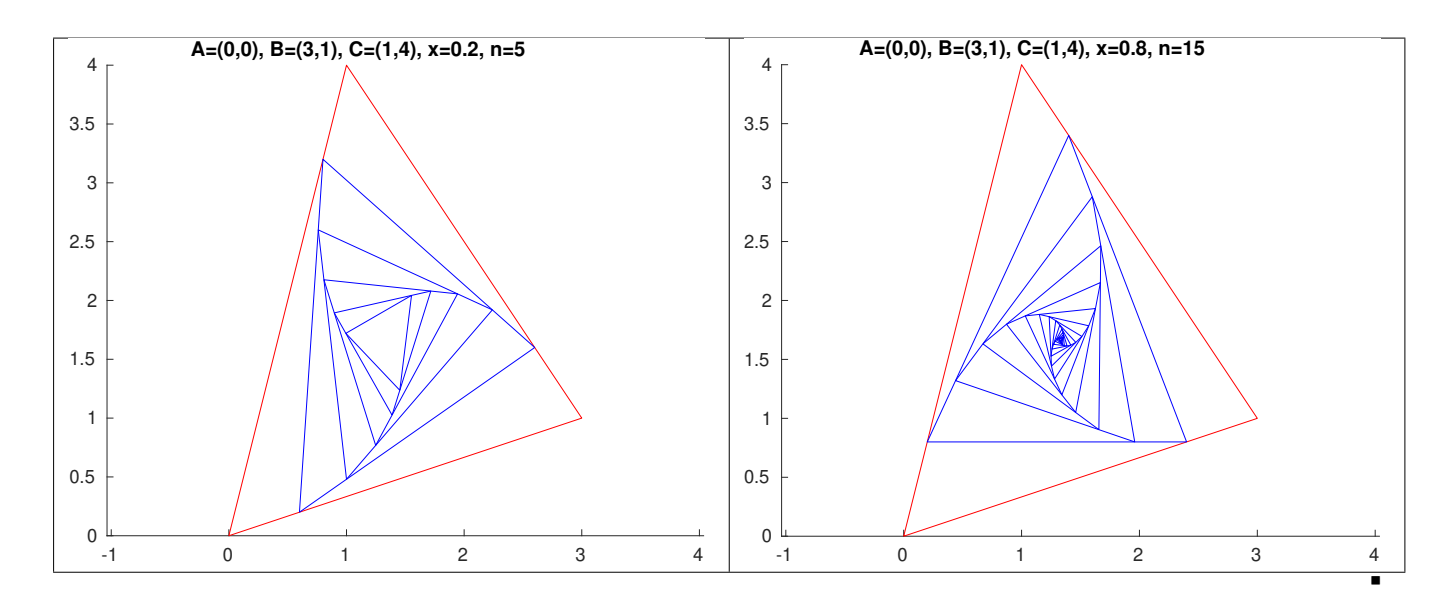